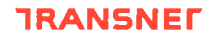

Transnet SOC Ltd Enquiry number: 4414307-001 E Description of Works: Provision of OHTE Resources and Substation Upgrade -Vryheid to Richards Bay

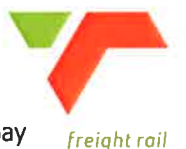

# **T2.1 List of Returnable Documents**

### 1. Returnable Schedules

- $T2.2 4$ Availability of equipment and other resources
- $T2.2 7$ Management and CV's of key persons
- $T2.2 8$ Schedule of proposed Subcontractors/consultants
- $T2.2 9$ Insurance provided by the Contractor
- 
- 
- 
- 
- 
- 
- 
- 
- 
- 
- 
- 
- 
- 
- 

T2.2-14<br>
2.2-15 Certificate of attendance at tender clarification meeting<br>
T2.2-15 Cercord of addendato tender documents<br>
T2.2-16 Record of addendato tender documents<br>
T2.2-27 Compulsory Enterprise Questionnaire<br>
T2.2-23 C

- $2.$
- C1.2 Contract Data Part 2: Data by Contractor  $3.$
- **C2.2 Price List**  $\blacktriangle$

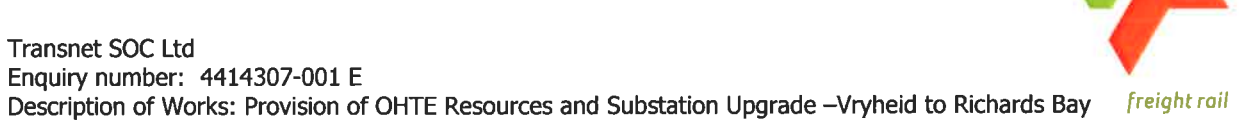

T2.2 Returnable Schedules

**TRANSNET** 

# T2.2-4: Availability of Equipment and Other Resources

Tenderers to submit a list of all Equipment and other resources that he proposes to use to execute the work as described in the Service Information, as well as the availability and details of ownership for each item.

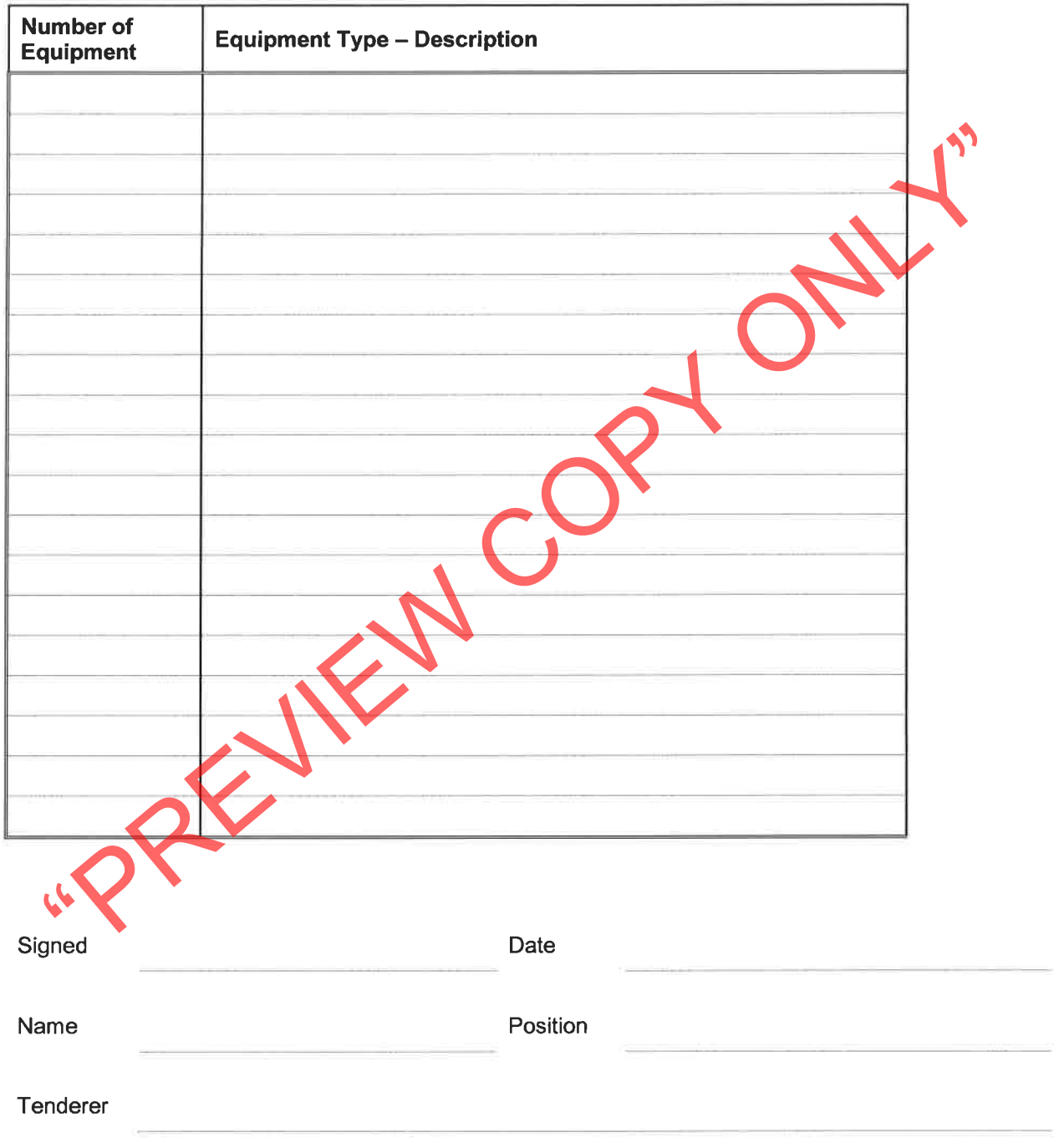

 $\leq$ 

# T2.2-7 : Management & CV's of Key Persons - TSC<sup>1</sup>

Please describe the management arrangements for the works.

Submit the following documents as a minimum with your tender document:

- 1. An organisation chart showing on site and off-site management (including the key people you have identified in the Contract Data Part two and identify the required legal appointments.)
- 2. CV's for people proposed for all identified posts including Safety Officer and Quality Assurance Representative.
- 
- -
- 

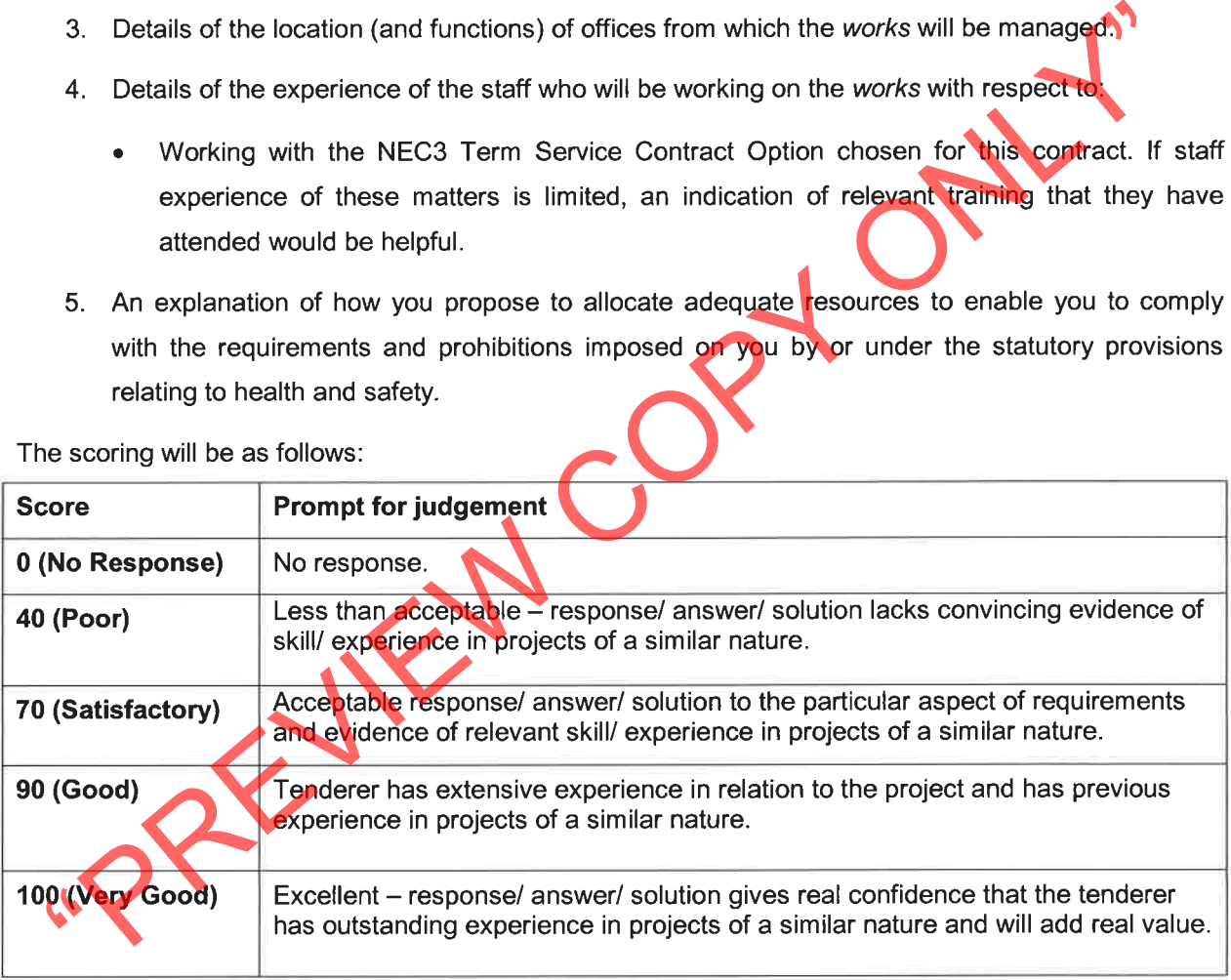

<sup>&</sup>lt;sup>1</sup>NEC3 Term Service Contract (June 2005)(amended June 2006).

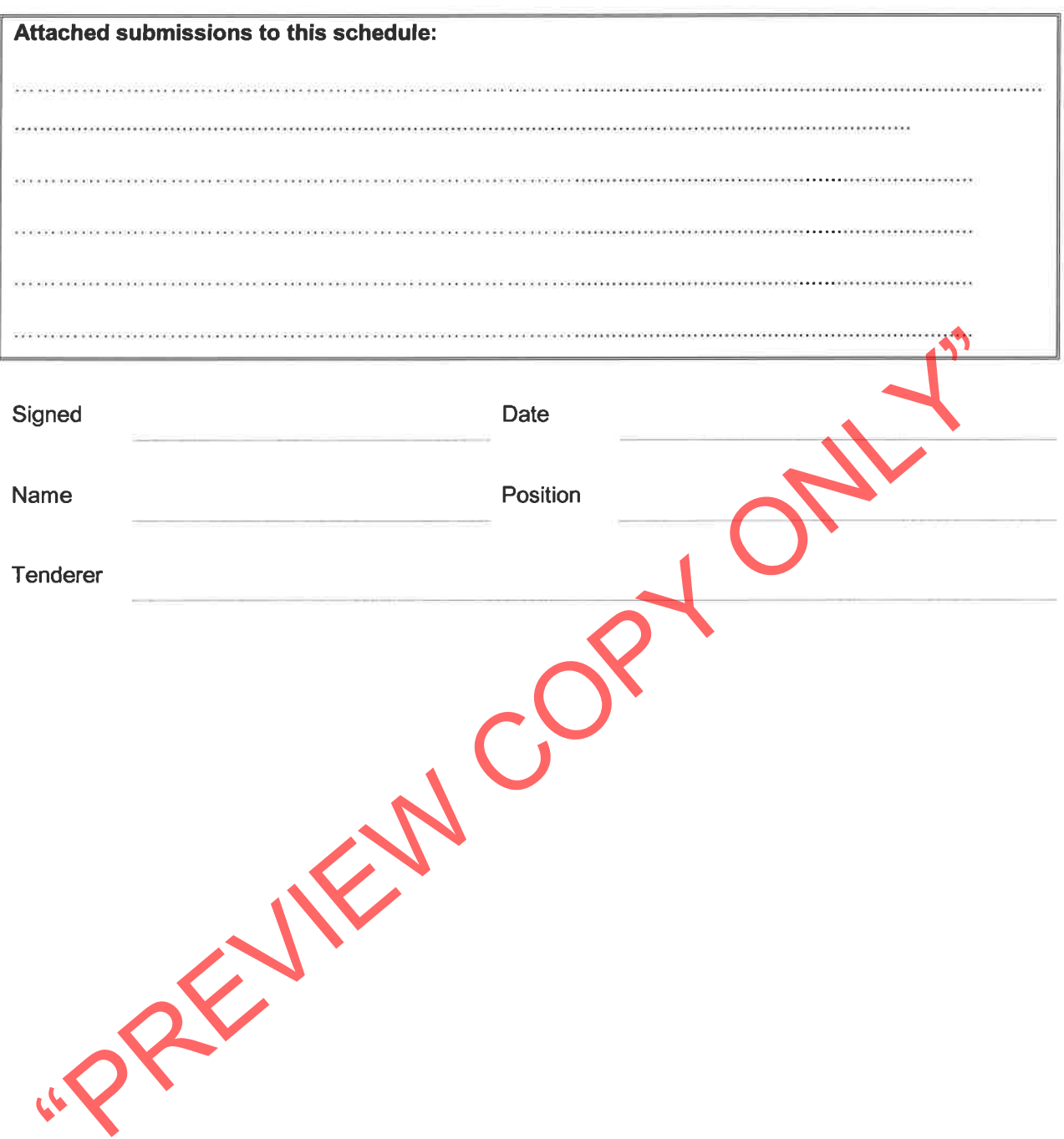

# T2.2-8 : Schedule of Proposed Subcontractors / sub consultants

We notify you that it is our intention to employ the following subcontractors / sub consultants for work in this contract.

If we are awarded a contract we agree that this notification does not change the requirement for us to submit the names of proposed Subcontractors / Sub consultants in accordance with requirements in the contract for such appointments. If there are no such requirements in the contract, then your written acceptance of this list shall be binding between us.

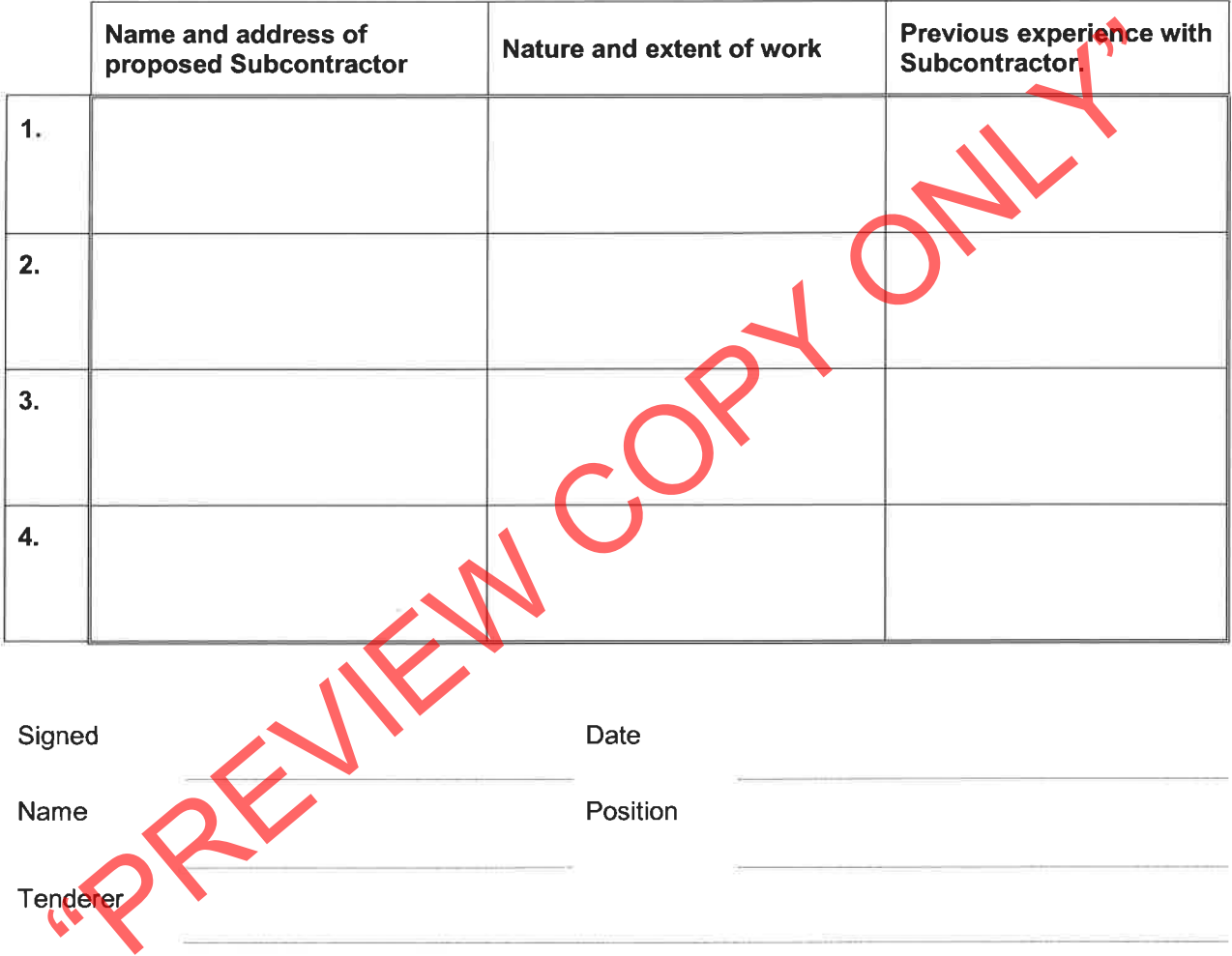

### T2.2-9 : Insurance provided by the Contractor

Clause 83.1 in NEC3 Term Service Contract (June 2005)(amended June 2006) requires that the Contractor provides the insurance stated in the insurance table except any insurance which the Employer is to provide as stated in the Contract Data.

Please provide the following details for insurance which the Contractor is still to provide. Notwithstanding this information all costs related to insurance are deemed included in the tenderer's rates and prices.

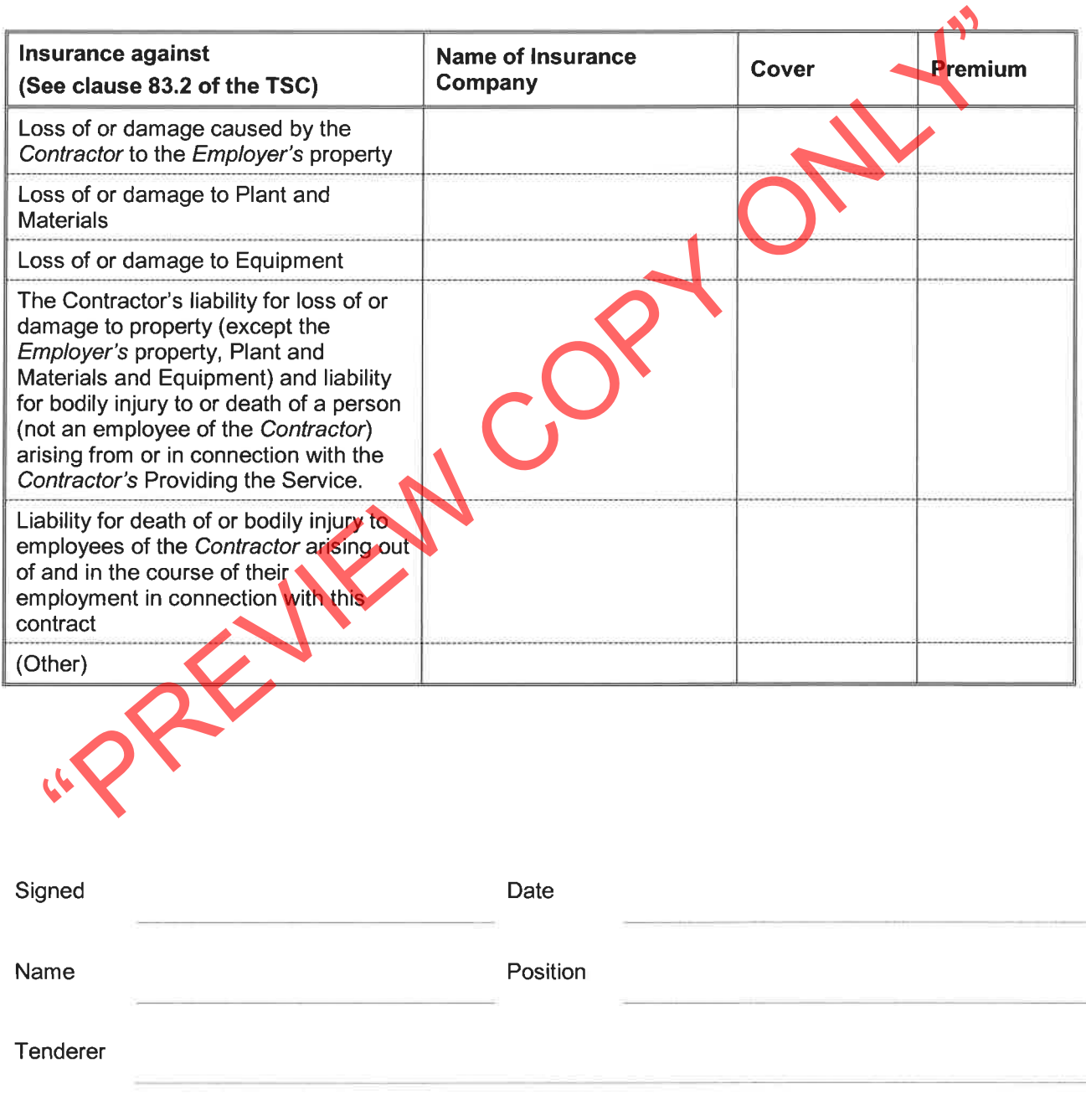

## T2.2-14 : Authority to submit a Tender

Indicate the status of the tenderer by ticking the appropriate box hereunder. The tenderer must complete the certificate set out below for his category of organisation or alternatively attach a certified copy of a company / organisation document which provides the same information for the relevant category as requested here.

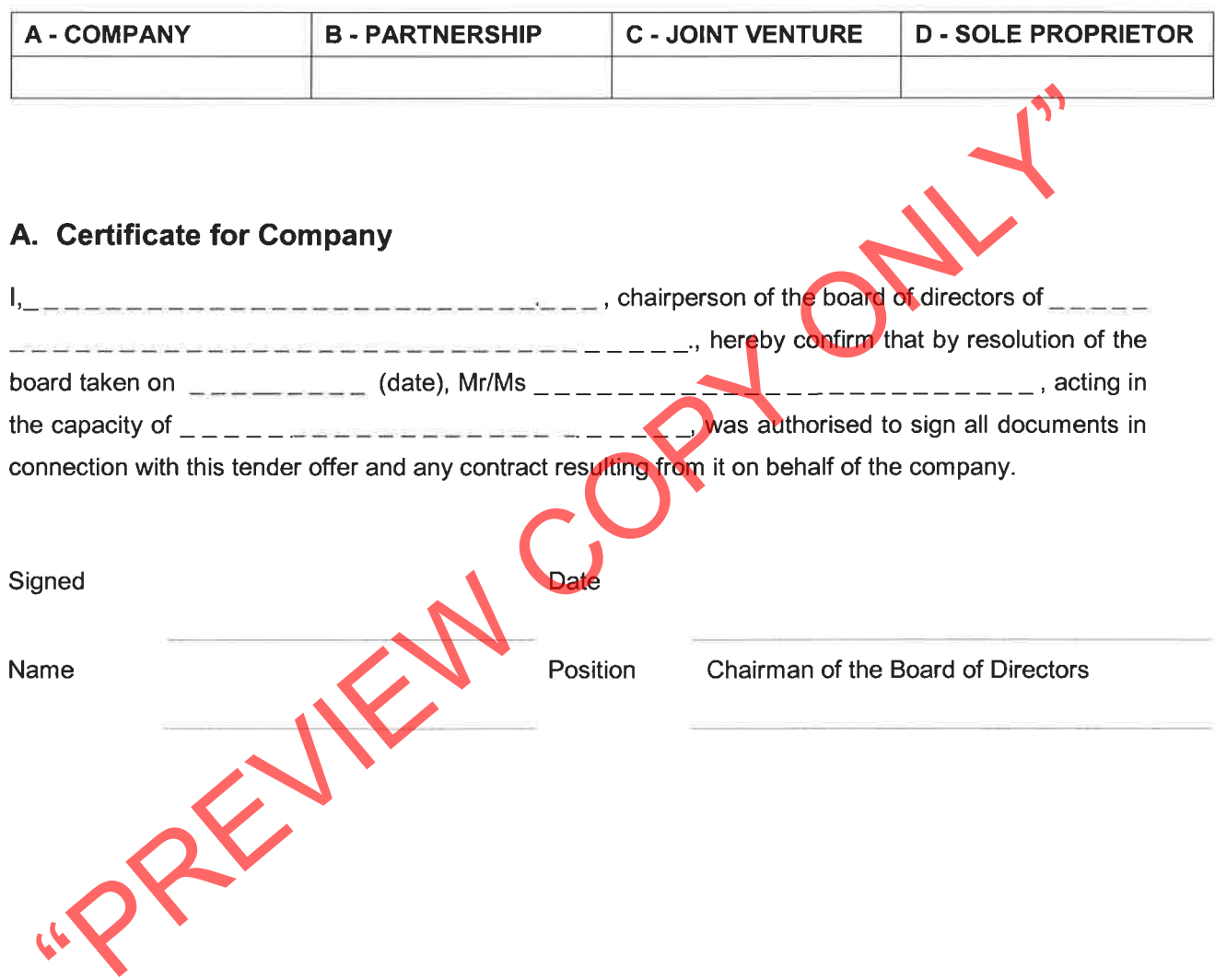

# **B. Certificate for Partnership**

We, the undersigned, being the key partners in the business trading as  $\frac{1}{2}$  $-$ -------------- hereby authorise Mr/Ms  $-$ ---------------------- acting in the capacity of \_\_\_\_\_\_\_\_\_\_\_\_\_\_\_\_\_\_\_\_\_\_\_\_\_\_\_\_\_\_\_ to sign all documents in connection with the tender 

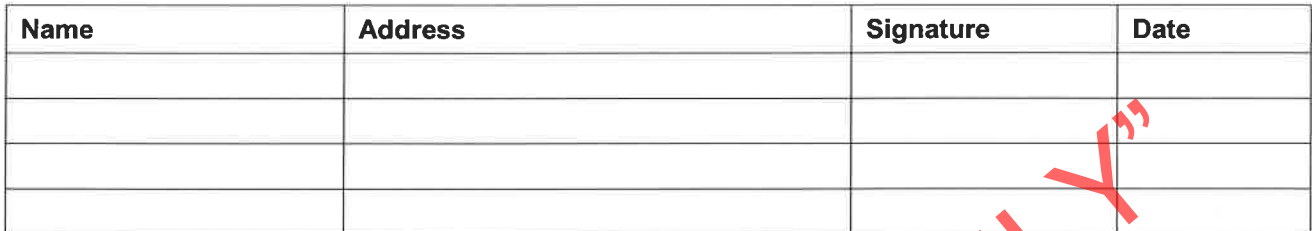

NOTE: This certificate is to be completed and signed by the full number of Partners necessary to commit the Partnership. Attach additional pages if more space is required

REVIEW CO

# C. Certificate for Joint Venture

We, the undersigned, are submitting this tender offer in Joint Venture and hereby authorise Mr/Ms \_\_\_  $\frac{1}{2}$  = = = = = = = = = = = = = = acting in the capacity of lead partner, to sign all documents in connection with the tender offer for Contract \_\_\_\_\_\_\_\_\_ and any contract resulting from it on our behalf.

This authorisation is evidenced by the attached power of attorney signed by legally authorised signatories of all the partners to the Joint Venture.

Furthermore we attach to this Schedule a copy of the joint venture agreement which incorporates a statement that all partners are liable jointly and severally for the execution of the contract and that the lead partner is authorised to incur liabilities, receive instructions and payments and be responsible for the entire execution of the contract for and on behalf of any and all the partners.

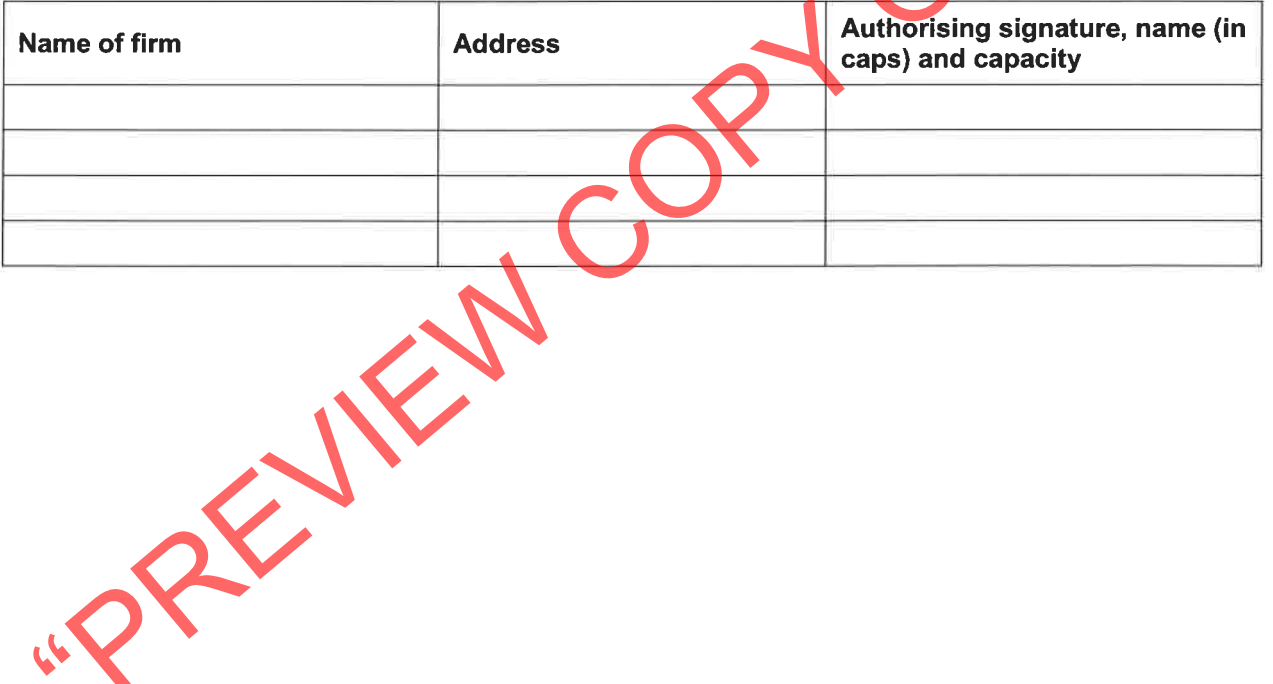

# D. Certificate for Sole Proprietor

 $I_{n-1}$ ,  $I_{n-2}$ ,  $I_{n-1}$ ,  $I_{n-1}$ ,  $I_{n-1}$ ,  $I_{n-1}$ , hereby confirm that I am the sole owner of the business 

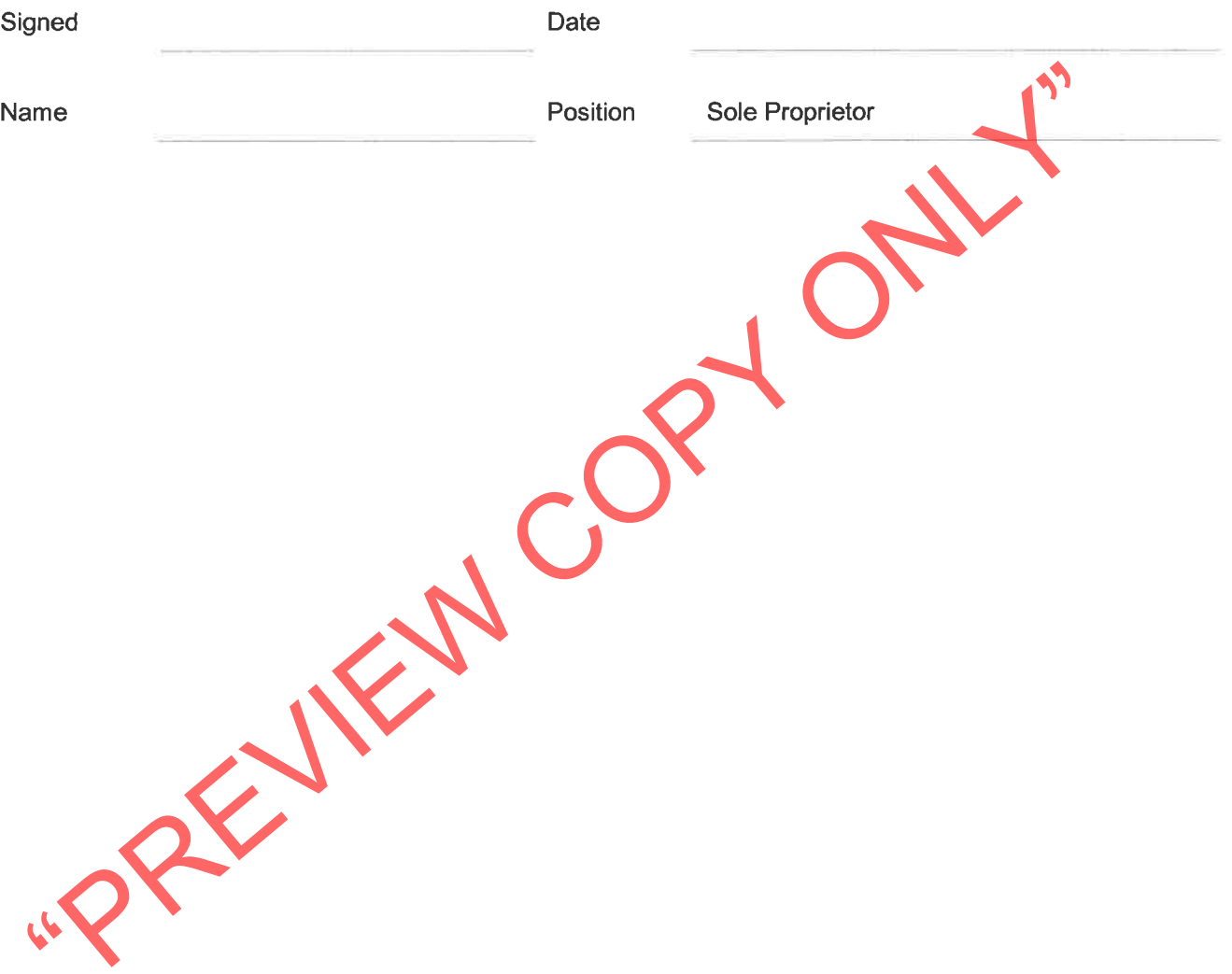

# T2.2-15 : Certificate of Attendance at Tender Clarification Meeting

This is to certify that

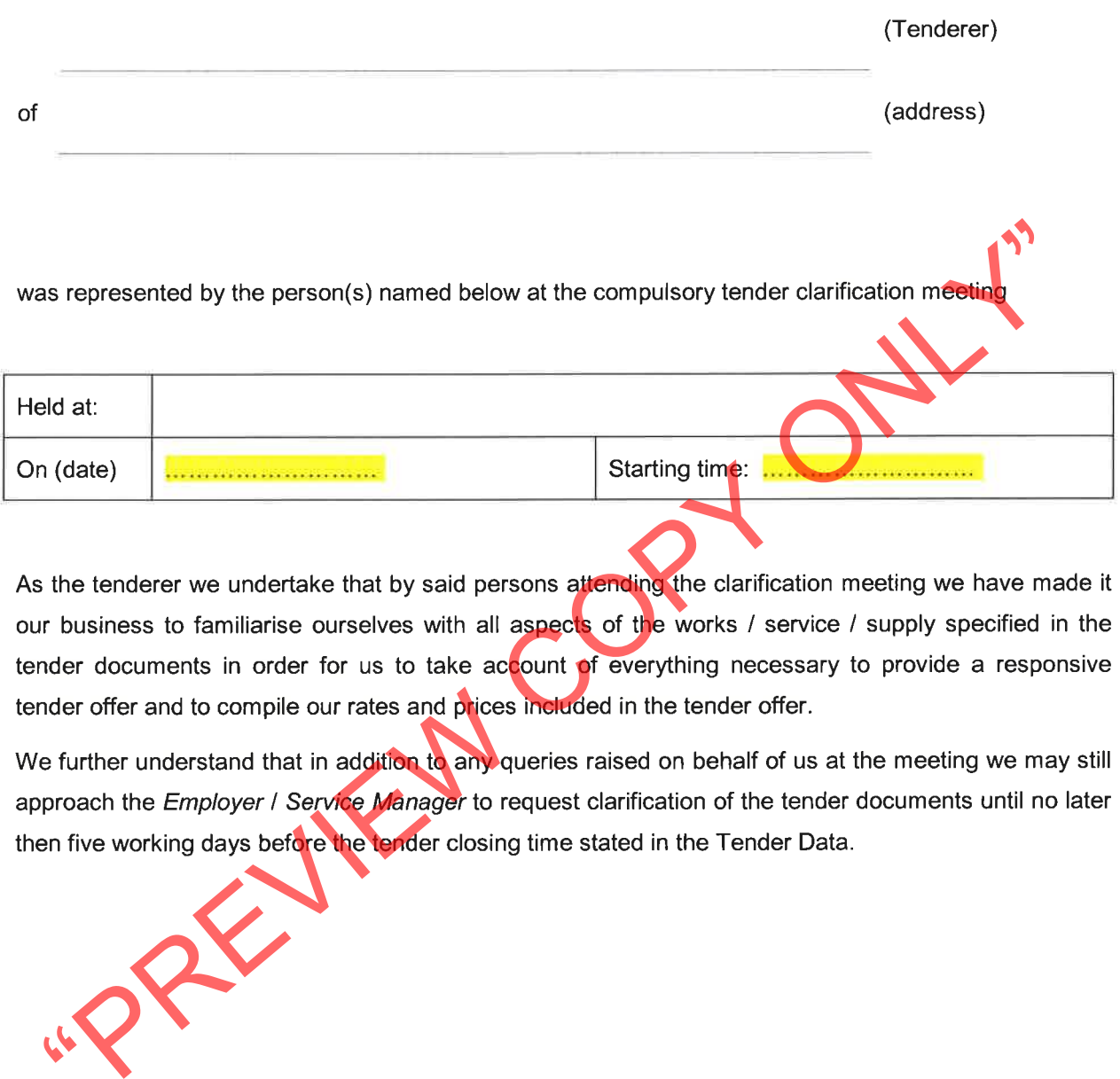

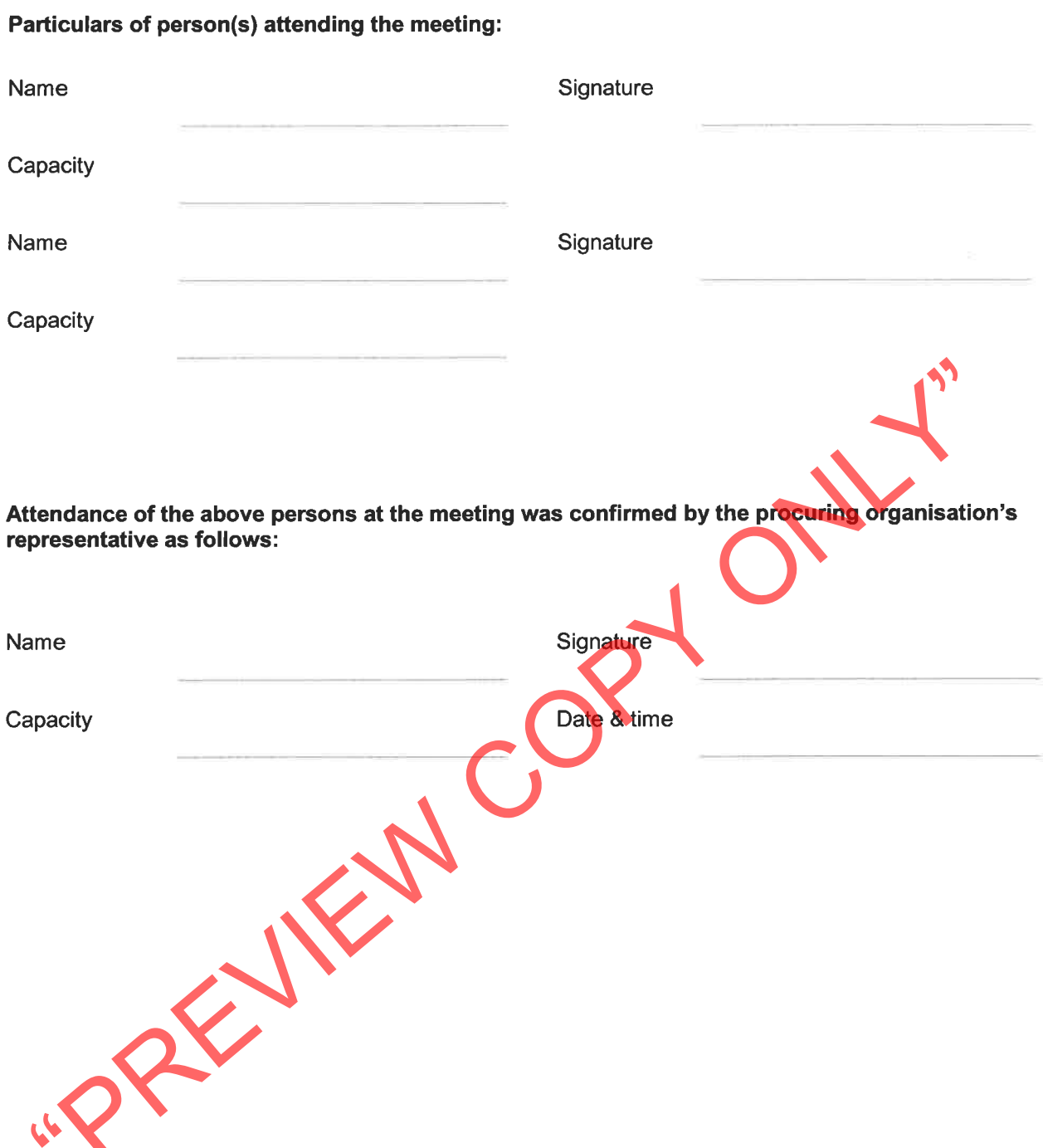

# T2.2-16 : Record of Addenda to Tender Documents

We confirm that the following communications received from the Employer before the submission of this tender offer, amending the tender documents, have been taken into account in this tender offer:

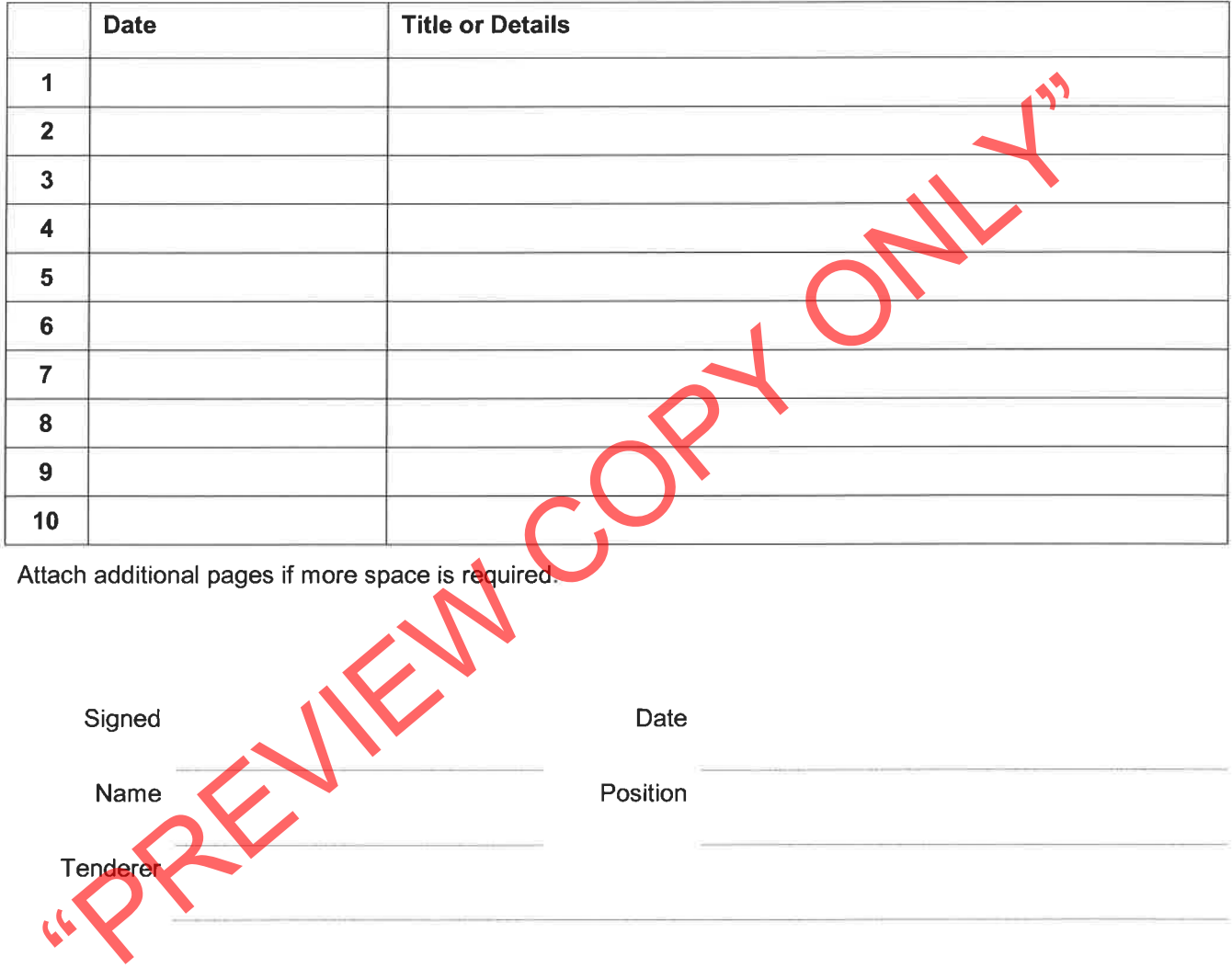

# T2.2-17: Compulsory Enterprise Questionnaire

The following particulars must be furnished. In the case of a joint venture, separate enterprise questionnaires in respect of each partner must be completed and submitted.

- Section 1:
- 
- 

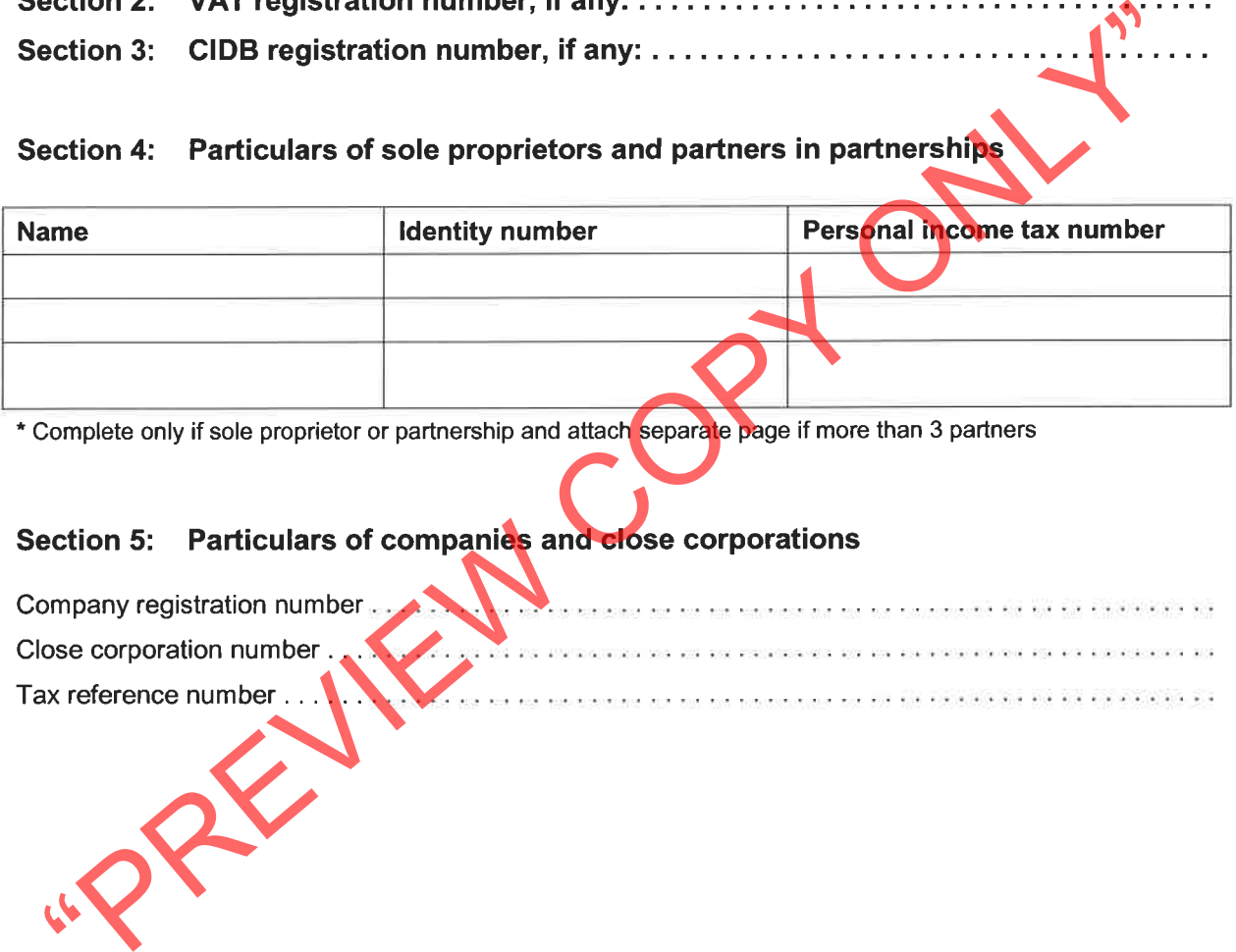

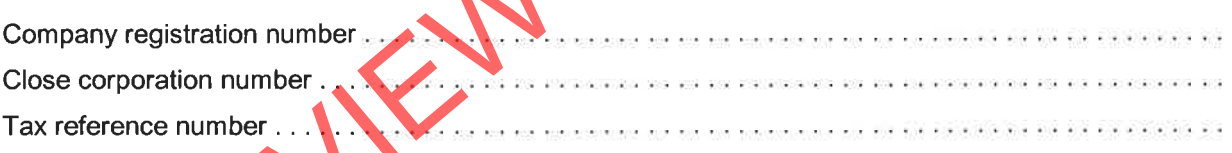

### Section 6: Record in the service of the state

Indicate by marking the relevant boxes with a cross, if any sole proprietor, partner in a partnership or director, manager, principal shareholder or stakeholder in a company or close corporation is currently or has been within the last 12 months in the service of any of the following:

- $\Box$  a member of any municipal council
- a member of any provincial legislature  $\Box$
- 
- 
- 
- an employee of any provincial department,  $\Box$ national or provincial public entity or constitutional institution within the meaning of the
- 
- 

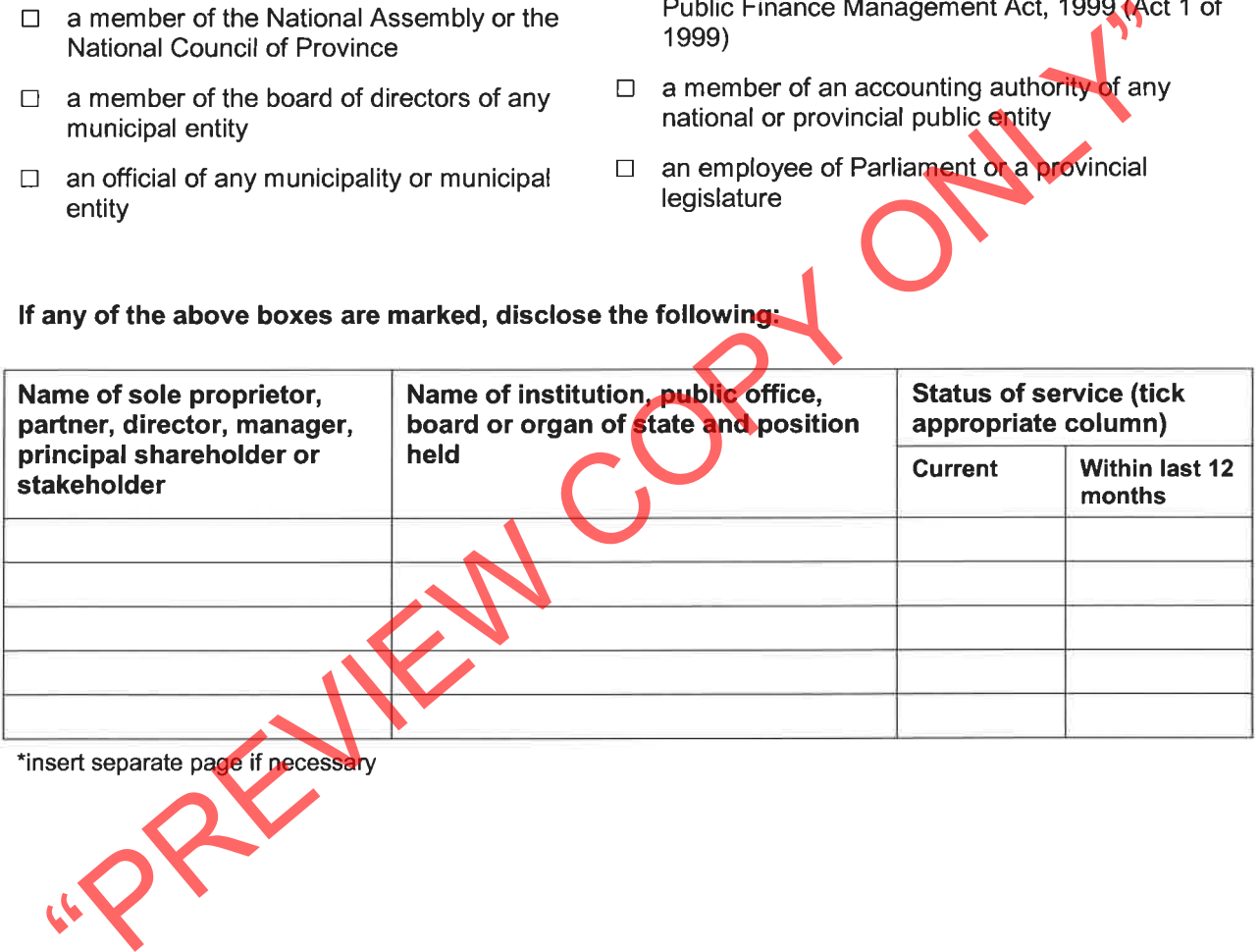

### Section 7: Record of spouses, children and parents in the service of the state

Indicate by marking the relevant boxes with a cross, if any spouse, child or parent of a sole proprietor, partner in a partnership or director, manager, principal shareholder or stakeholder in a company or close corporation is currently or has been within the last 12 months been in the service of any of the following:

- $\Box$  a member of any municipal council
- a member of any provincial legislature  $\Box$
- $\Box$  a member of the National Assembly or the
- 
- 
- $\Box$  an employee of any provincial department, national or provincial public entity or constitutional institution within the meaning of the Public Finance Management Act, 1999 (Act 1 of 1999)
- 
- 

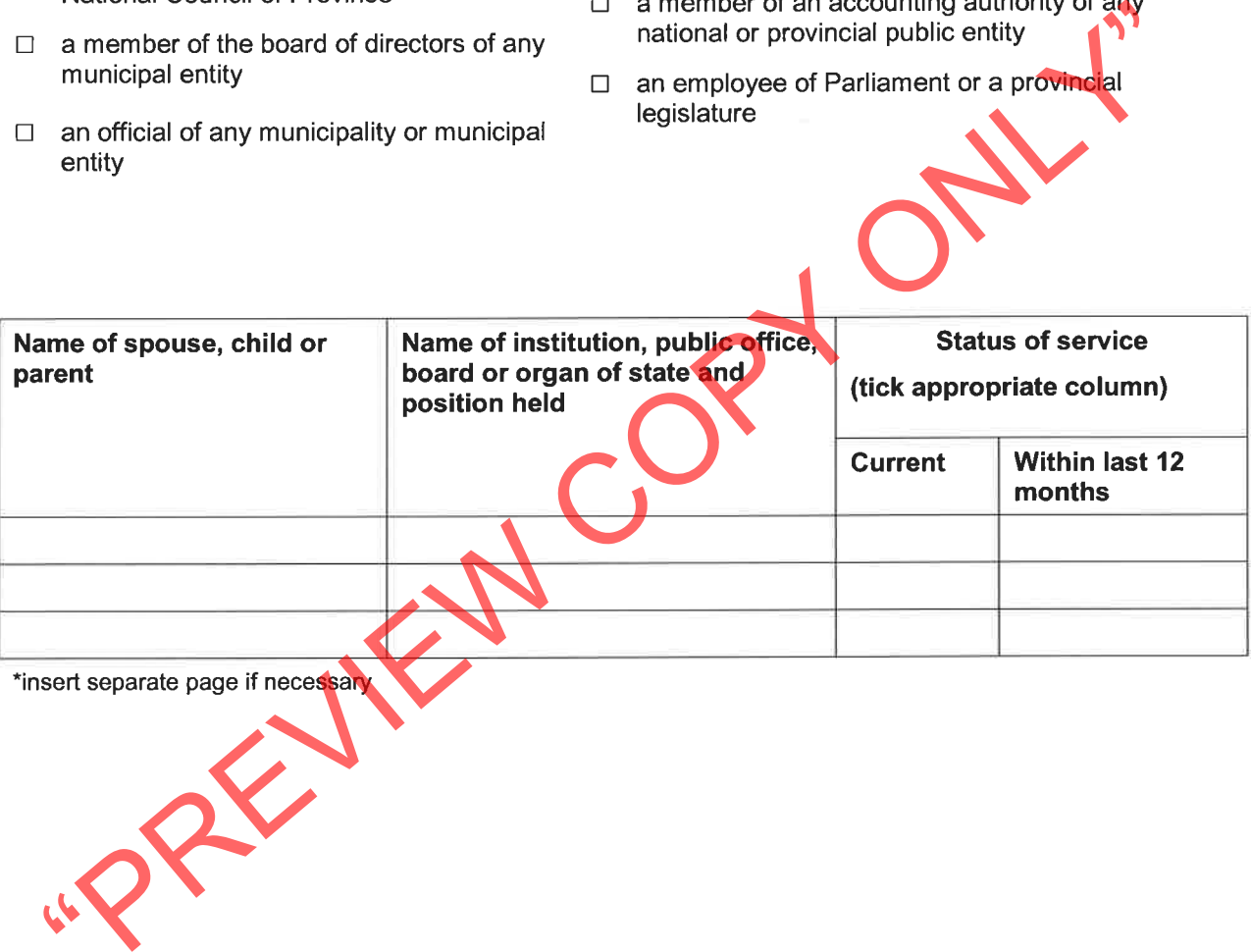

The undersigned, who warrants that he / she is duly authorised to do so on behalf of the enterprise:

- i) authorizes the Employer to obtain a tax clearance certificate from the South African Revenue Services that my / our tax matters are in order;
- ii) confirms that the neither the name of the enterprise or the name of any partner, manager, director or other person, who wholly or partly exercises, or may exercise, control over the enterprise appears on the Register of Tender Defaulters established in terms of the Prevention
- 
- 
- 

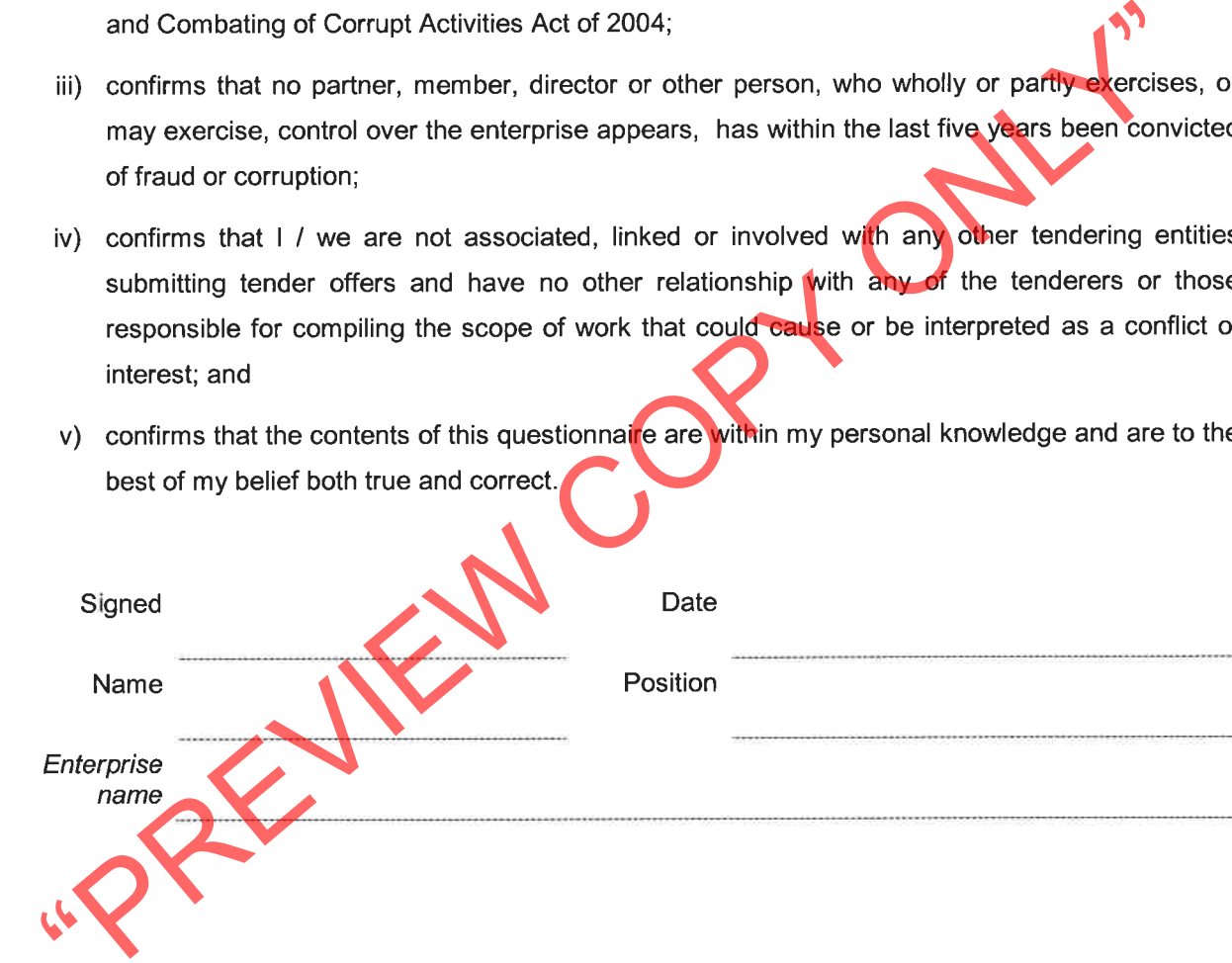

# T2.2-20 : Quality Plan

Due consideration must be given to the deliverables required to execute and complete the contract as per the Quality Management Standard stated in the Works Information and should include but not be limited to:

- 1. Project Quality Plan for the contract.
- 2. The Contractor's Quality Policy.
- 3. Index of procedures to be used during the contract.
- 
- 
- 
- 
- 

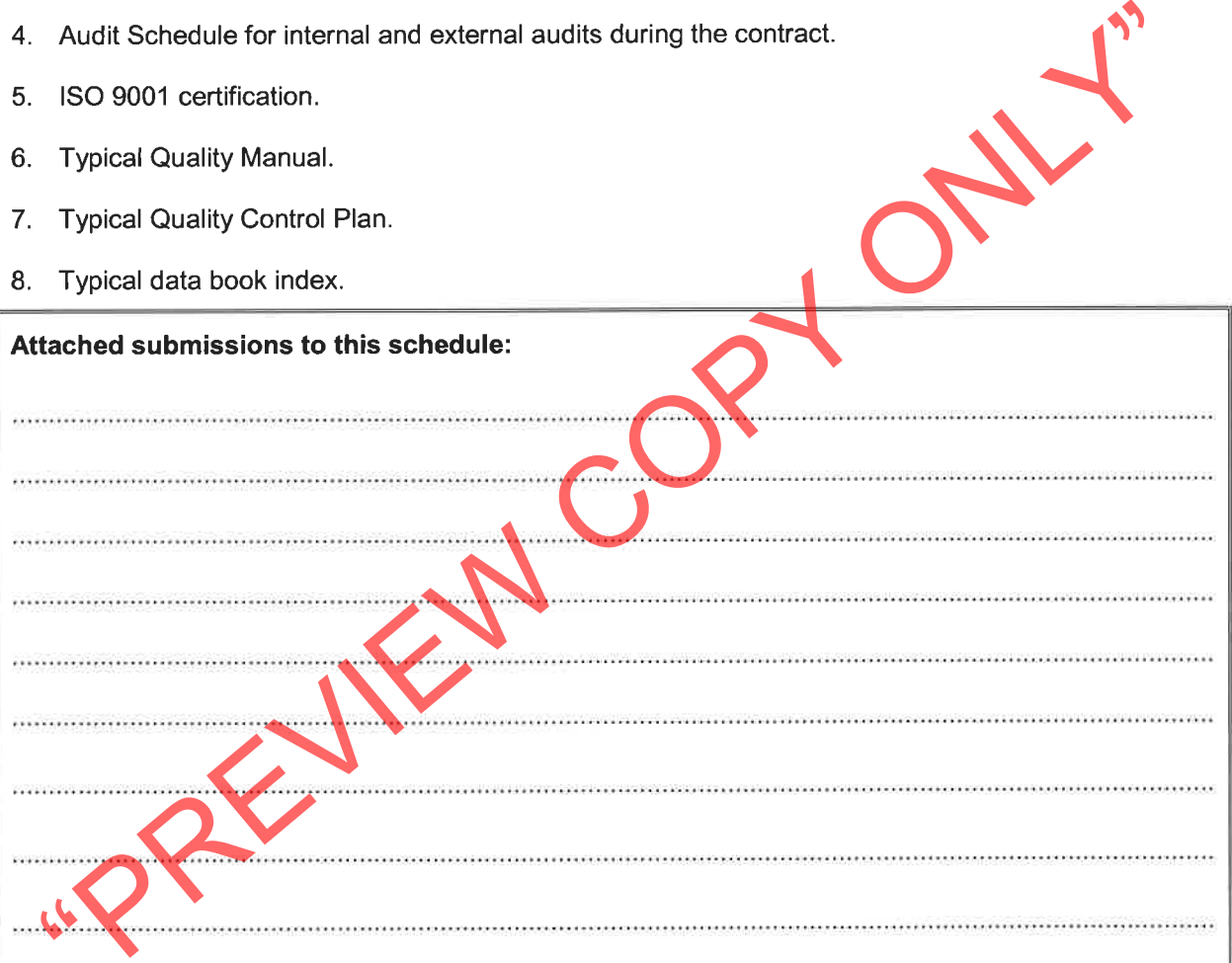

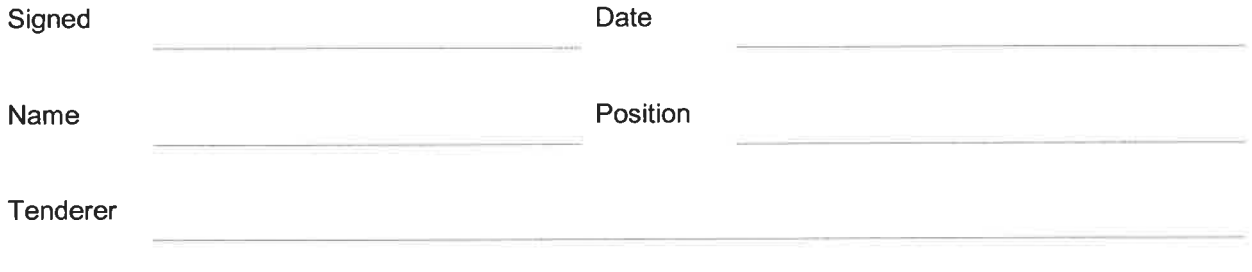

# **T2.2-21 Environmental Management Plan**

1. The tenderer must provide their environmental management policy and standard environmental management plan describing relevant roles and responsibilities, and how potential environmental impacts will be identified and managed including the monitoring and recording thereof.

The following documents are key -

- 
- 
- 
- 
- 
- 
- 
- Transnet SOC Limited SHEQ Policy,<br>
2) Transnet Capital Projects HSE Policy,<br>
3) TCP-ENV-STD-002 Rev 0 Standard Environmental Specifications (SES).<br>
2. By signing this Tender Schedule, the tenderer confirms that they wi

By signing this Tender Schedule, the tenderer confirms that they will comply with the above requirements and in particular Transnet policy statements and environmental specifications.

The scoring of the Tenderer's Environmental Management Plan will be as follows:

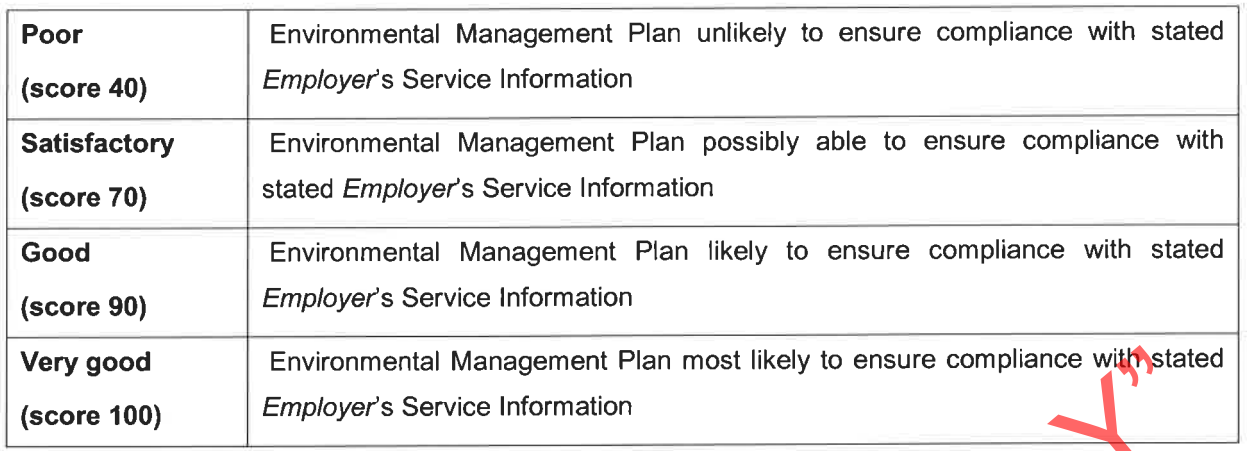

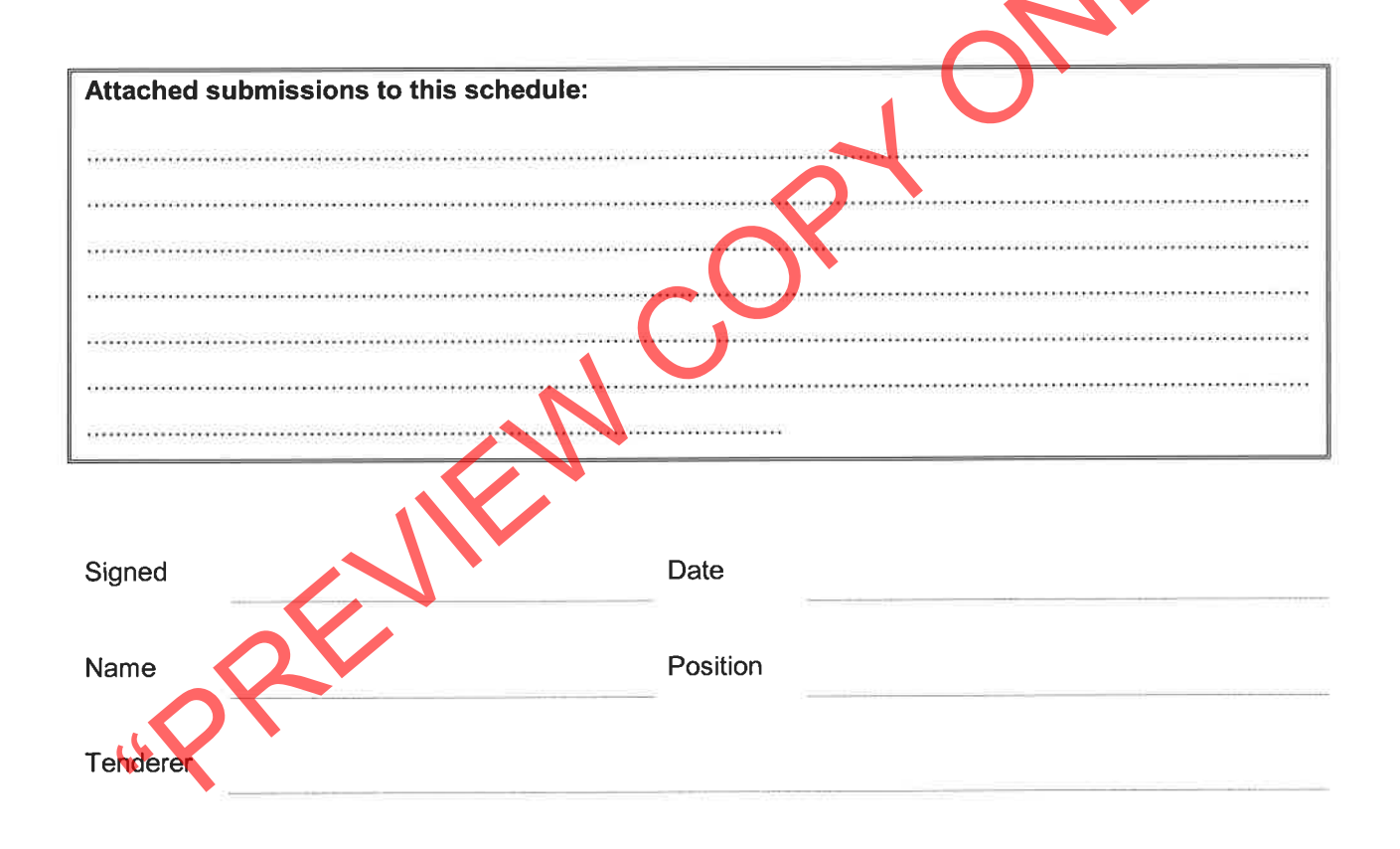

# T2.2-22: Health and Safety Plan

Submit the following documents as a minimum with your tender:

- Valid letter of good standing with insurance body.  $1<sub>1</sub>$
- Roles and responsibilities of legal appointees. 2.
- Safety Officer role and responsibility. 3.
- Safety, Health & Environmental Policies. 4.
- 
- 
- 
- 
- 
- 
- 
- Overview of Tenderer's SHE system for project.<br>
Coverview of RA process and examples.<br>
List of job categories for project and competencies required per category and plan to address<br>
meet outstanding competencies.<br>
Six mont
- 
- 

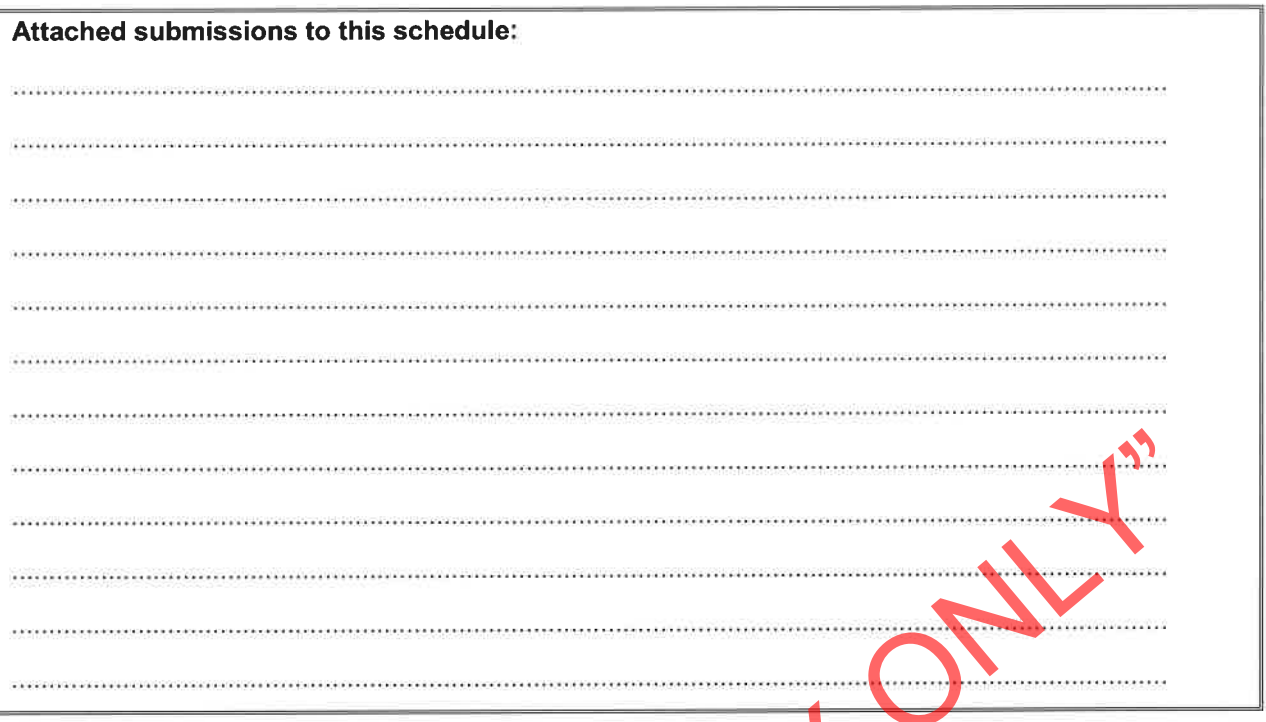

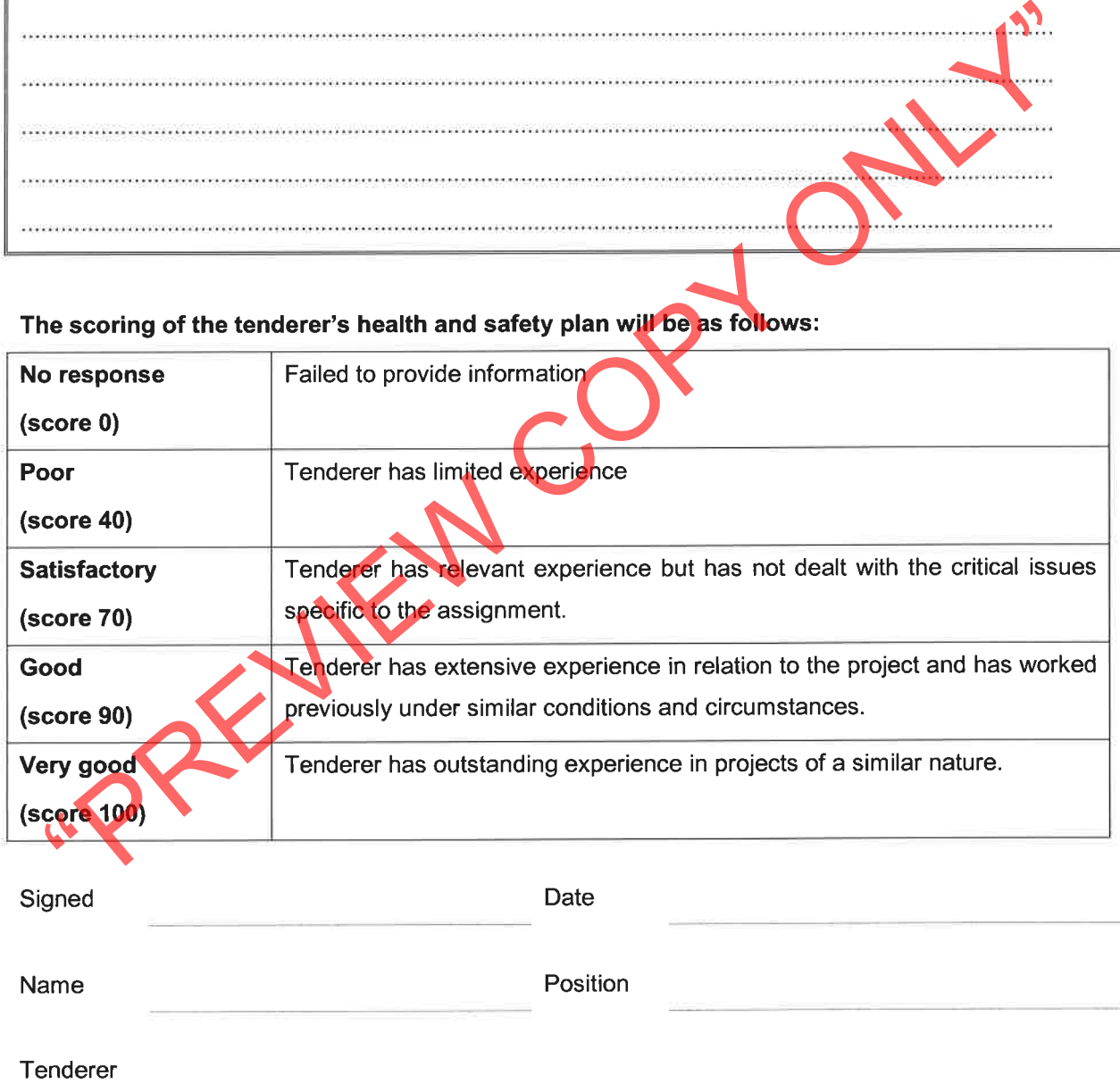